# **INFOMDWR – Lab 2: Relational Algebra and SQL**

In this lab, you will work on querying databases using relational algebra and SQL. The exercises in this lab are similar to the examples that you studied during the lecture. The purpose of the lab sessions is to get the hands-on experience that is required for future carrier.

The exercises in this lab are based on the university database from the Database System Concepts.

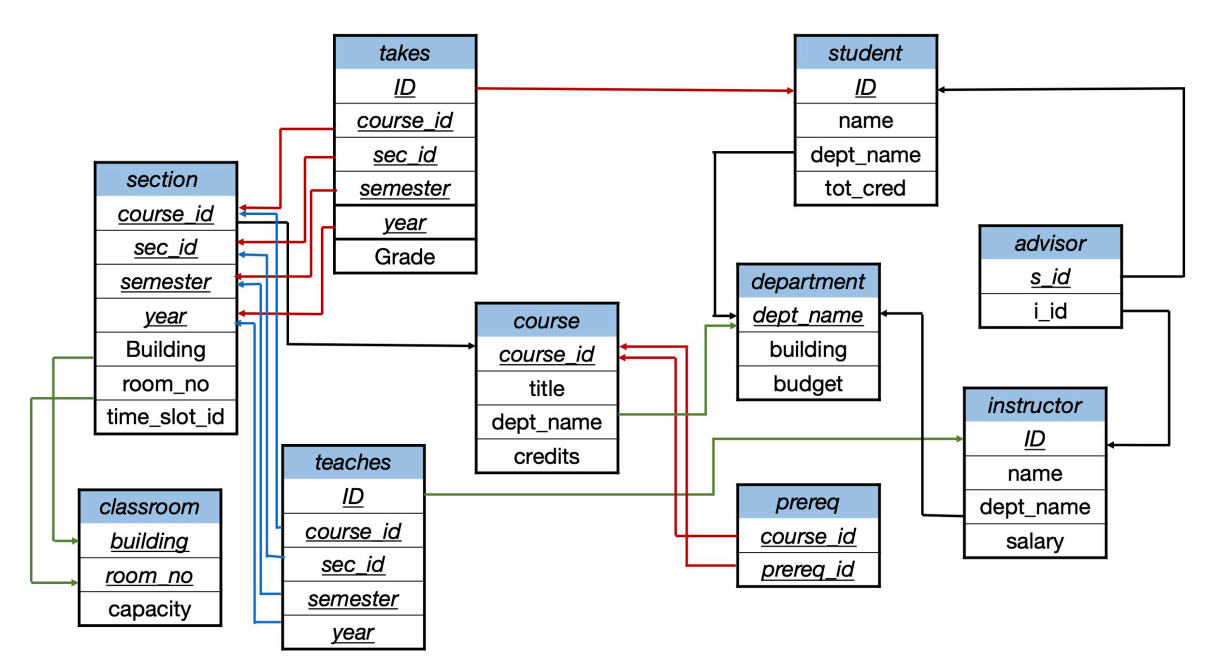

Figure 1: University database

## **1 Relational algebra**

#### i Note

Write the following queries in relational algebra:

- a. Find the titles of courses in the Comp. Sci. department that have 3 credits.
- b. Find the IDs of all students who were taught by an instructor named Einstein.
- c. Find the highest salary of any instructor.
- d. Find all instructors earning the highest salary (there may be more than one with the same salary).
- e. Find the enrollment of each section that was offered in Fall 2009.

# **2 SQL**

For SQL, we will have two types of exercises. Type1, you need to interpret and understand the outcomes of an SQL Query. Type2, You will need to write your SQL query to extract specific piece of data.

#### **Running SQL queries**

#### i Note

To run these queries, download the university database univdb-sqlite.db from here. The database contains a table time\_slot that is not included in the schema diagram. After that, execute these queries and describe the task that they are supposed to perform and comment on the query outputs. Q1. SELECT-FROM-WHERE

SELECT ID, name, dept\_name FROM student WHERE dept\_name < "Finance"

Q2. Using DISTINCT

SELECT DISTINCT dept\_name FROM student

Q3. Using ALL

SELECT ALL dept\_name FROM student

Q4. Using named literal attribute

```
SELECT 'MyName' as 'V1'
Q5. Using literal attribute with FROM
      SELECT 'A' FROM student
Q6. Performing calculations on the Query output
      SELECT dept name, building, budget, (budget + (budget * 0.15)) as new budget
      FROM department;
Q7. Join
      SELECT name, course_id, sec_id
           FROM studnt, takes
           WHERE student. ID = takes.IDand sec_id = 2;
Q8. Self-join
      SELECT * FROM student as S1, student as S2
           WHERE S1.dept name = S2.dept name
               AND S1.name <> S2.name;
Q9. Left-outer-join
      SELECT * FROM student
      JOIN takes
      ON student. ID = takes.ID
```
## • What will be the difference when using LEFT OUTER JOIN instead of JOIN

## **Writing SQL queries**

### i Note

In this part, you will write your own SQL queries to perform the following tasks.

- 1. Write a query that returns the information of the students and the courses they have taken.
- 2. SQLite supports LEFT OUTER JOIN only. How do we rewrite the following query on SQLite.

```
SELECT * FROM studen
Right outer JOIN takes
ON student.ID = takes.ID
```
3. SQLite supports only LEFT OUTER JOIN. How can rewrite the following query on SQLite.

```
SELECT * FROM student
FULL outer JOIN takes
ON student. ID = takes.ID
```
- 4. Write a query that finds the names of all students that contain the substring "an" in their names
- 5. Write a query that returns the names and tot\_cred of students with total credits between 32 and 80 (inclusive)
- 6. Write a query that returns the information of the students in the department Biology and Physics using set operations
- 7. Write a query that returns the information of all students except the students in the computer science department using set operations
- 8. Given the query:

```
SELECT dept_name, avg(salary) avg_salary
FROM instructor
Group by dept_name
HAVING avg_salary > 70000;
```
- What does this query do?
- Why we used HAVING?
- What about replacing HAVING by WHERE?
- 9. Write a query to return the names of students with the largest and smallest number of tot\_cred.
- 10. Write a query to return the number of departments that have more than one student.
- 11. Write a query to return the number of students in the Comp. Sci., Physics, Finance and History.